### **地域連携薬剤師研修 よくある 質問**

### **■地域連携薬局の届出について**

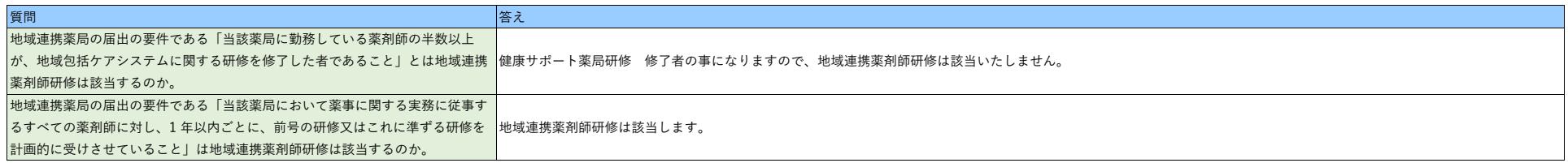

## **■申込・登録について**

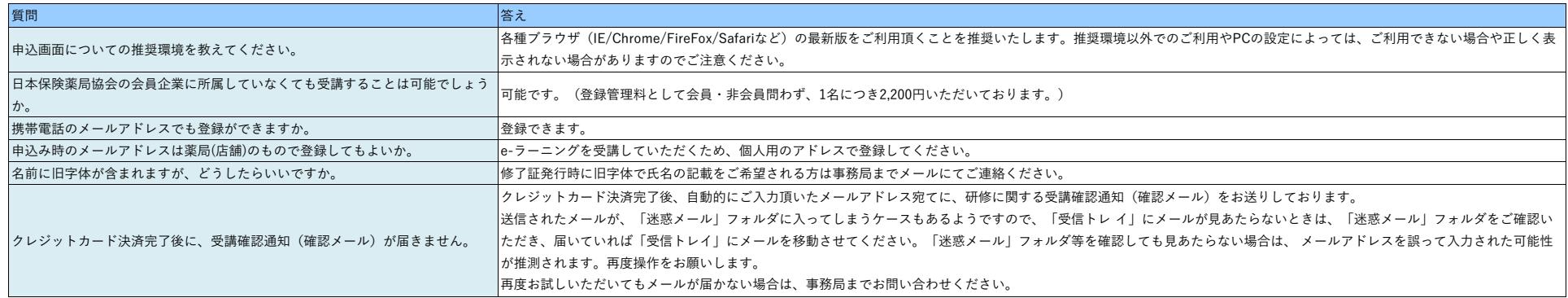

## **■クレジット決済について**

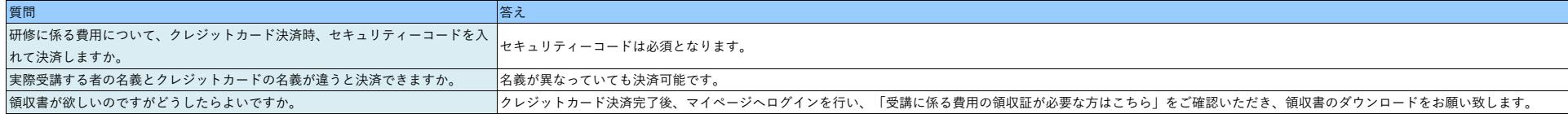

### **地域連携薬剤師研修 よくある 質問**

### **■マイページ登録情報について**

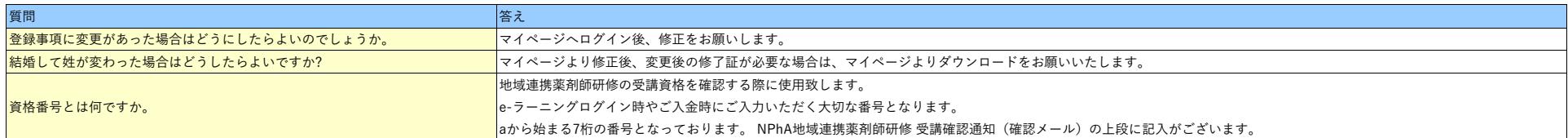

# **■修了証について**

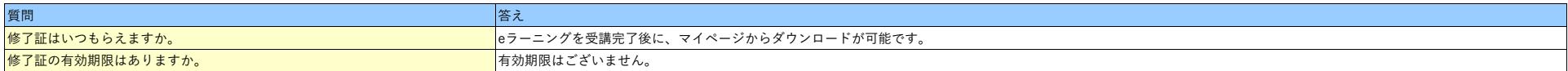

#### **■e-ラーニングについて**

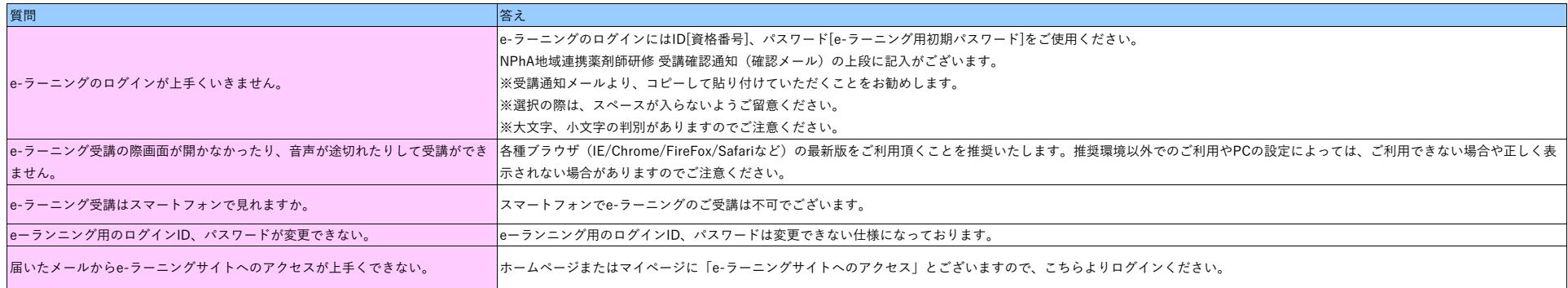